- $\triangleright$  Debugging systems with many interrupts can be difficult.
- $\blacktriangleright$  The primary need is for visibility into what is happening.
- $\triangleright$  By using a primitive 3-bit DAC and some debug code we can determine how often interrupts occur and how long it takes for them to run.

**KORKA SERKER SHORA** 

 $\triangleright$  By commenting out some code you can also tell if a interrupt is hung in an endless loop.

 $\triangleright$  The DAC circuit is shown below. This example is for use on the ATMega128 board supplied by OSU.

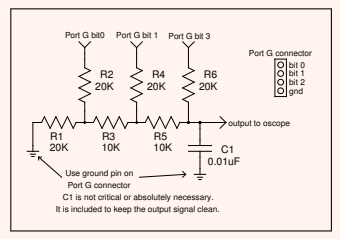

**KORK (FRAGE) KEY GRAN** 

 $\blacktriangleright$  The output voltage of this DAC is:

 $V_{out} = V_{ref} * \frac{bit\_value}{2^{number\_of\_t}}$ 2 number of bits

 $\triangleright$  Since we have 3 bits and our reference voltage is 5 volts, the output voltages we can obtain with different bit values is:

**KOD KARD KED KED E VOOR** 

$$
V_{out}=5*\tfrac{\textit{bit\_value}}{8}
$$

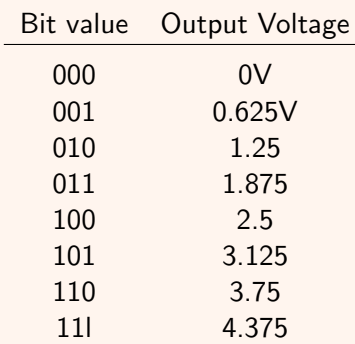

- In our code, we associate a bit value and thus a voltage for each interrupt.
- $\triangleright$  When we are executing in main() the output voltage is zero.

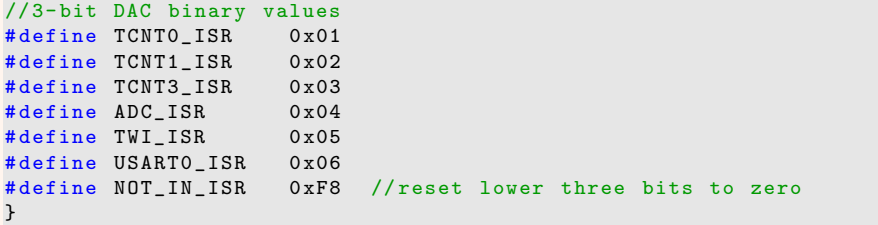

**KORKA SERKER SHORA** 

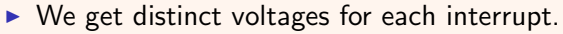

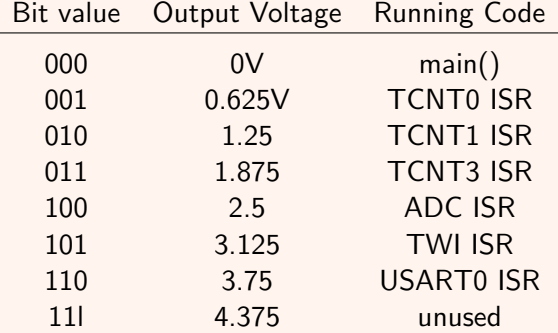

 $\triangleright$  We use one variable to determine if the interrupt debug code is used.

```
// define to show interrupts via 3- bit DAC
# define SHOW_INTERRUPTS
```
 $\triangleright$  The beginning and end of each ISR is bracketed with debug statements.

```
#ifdef SHOW INTERRUPTS
  PORTG |= ( USART0_ISR ); // set interrupt value to this ISR
# endif
// ISR code goes here
# ifdef SHOW_INTERRUPTS
  PORTG &= NOT_IN_ISR; //set interrupt value back to zero
# endif
```
**KORKA SERKER SHORA** 

 $\triangleright$  For example, the ADC ISR looks like this.

```
ISR ( ADC_vect ){
# ifdef SHOW_INTERRUPTS
  PORTG |= ( USART0_ISR ); // set interrupt value to this ISR
# endif
OCR2 = ADCH ; // update pwm dimmer
adc_flag = ADC_DONE ; // set done flag
#ifdef SHOW INTERRUPTS
  PORTG &= NOT_IN_ISR; //set interrupt value back to zero
# endif
}// ADC_vect_ISR
```
**KORK (FRAGE) A BY ORA** 

 $\blacktriangleright$  Five different interrupts, their periods and duration seen here. Plenty of time for main() and other interrupts to run. This is a good picture.

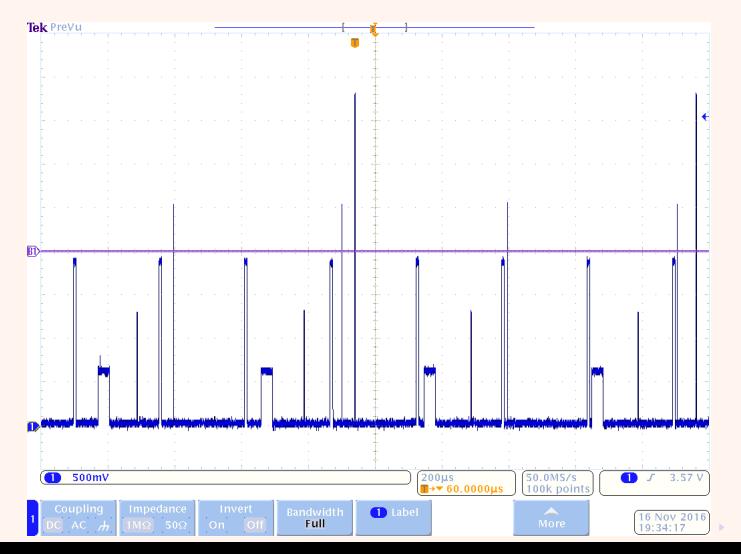

 $\Omega$ 

 $\triangleright$  You can determine relative or absolute ISR run times if you zoom in.

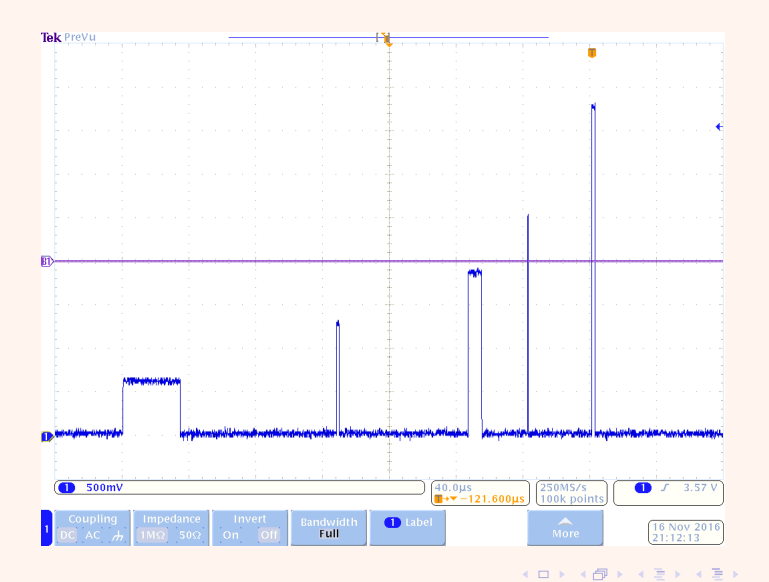

 $\Omega$ 

 $\triangleright$  ISR for TCNT0 (0.625V) ran 34.6uS, USART0 ISR (3.77V) ran 2uS.

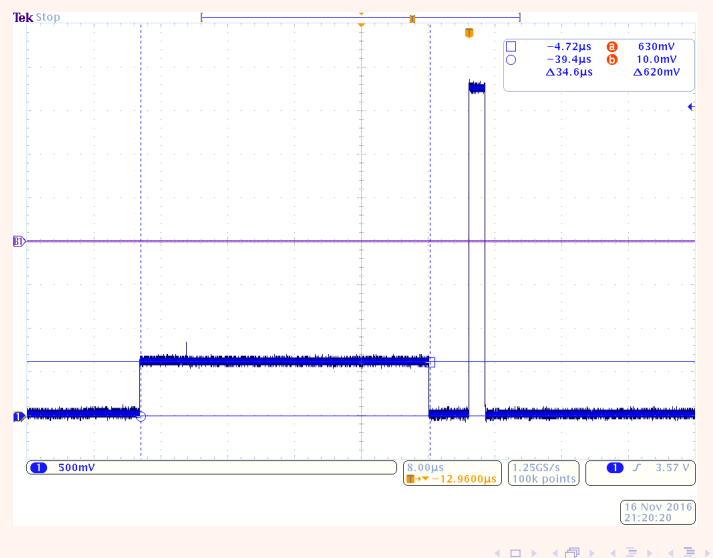

÷,  $2Q$